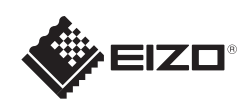

# FlexScan EV2316W/EV2336W/EV2416W/EV2436W

Copyright© 2012 EIZO NANAO CORPORATION All rights reserved.

Leia as PRECAUÇÕES, este Guia de Instalação e o Manual do usuário armazenados no CD-ROM com atenção para familiarizar-se com o uso seguro e eficiente deste produto.

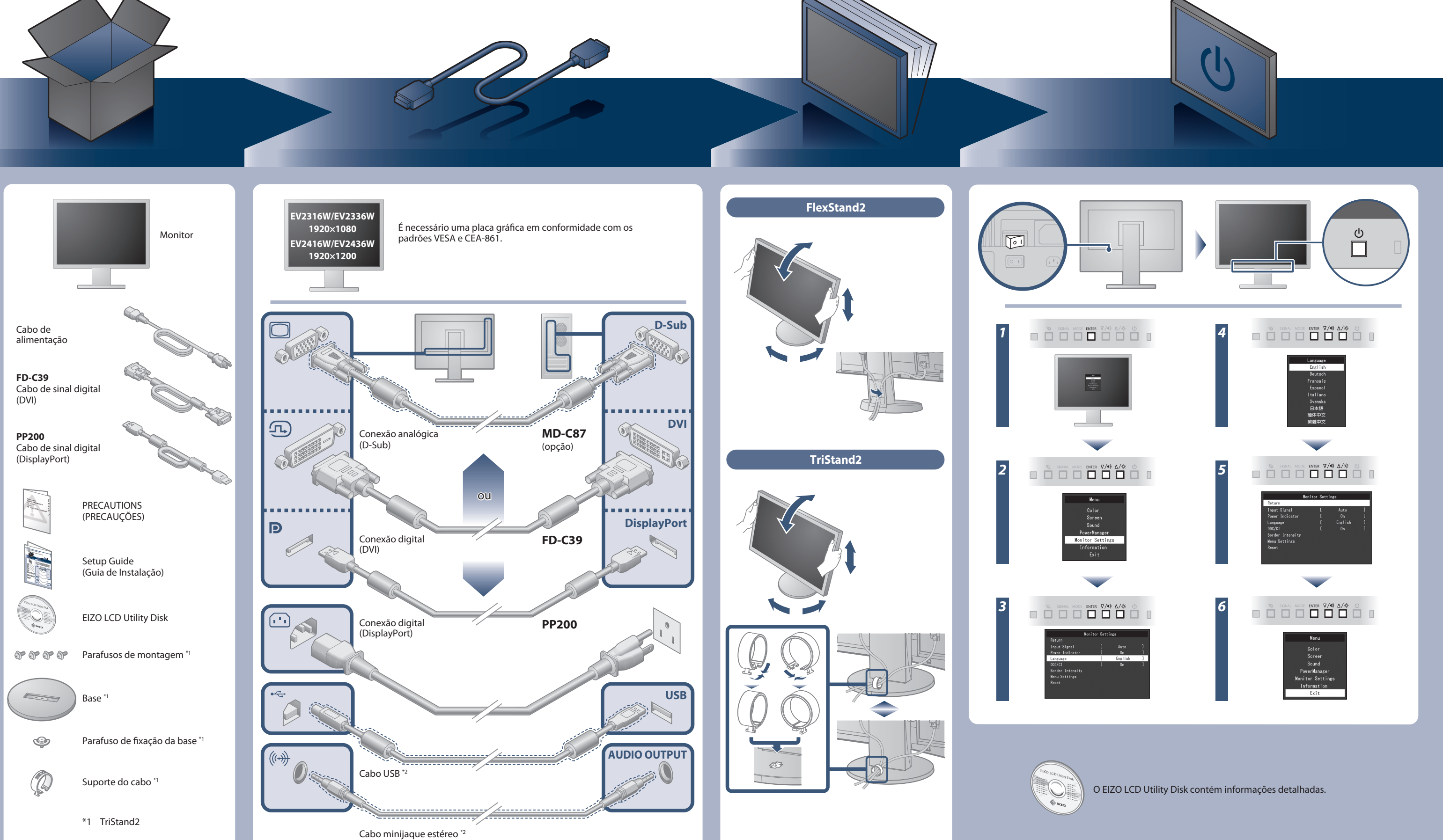

### **Importante**

Monitor LCD colorido **Guia de Instalação**

\*2 Produto comercialmente disponível

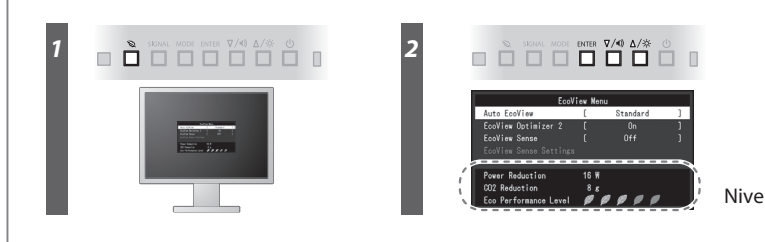

Nivel del ahorro de energía

Hinweis zur Ergonomie :<br>Dieser Monitor erfüllt die Anforderungen an die Ergonomie nach EK1-ITB2000 mit dem Videosignal,<br>Dieser Monitor erfüllt die Anforderungen an die Ergonomie nach EK1-ITB2000 mit dem Videosignal,<br>1920 ×

"Maschinenlärminformations-Verordnung 3. GPSGV:<br>Der höchste Schalldruckpegel beträgt 70 dB(A) oder weniger gemäss EN ISO 7779"

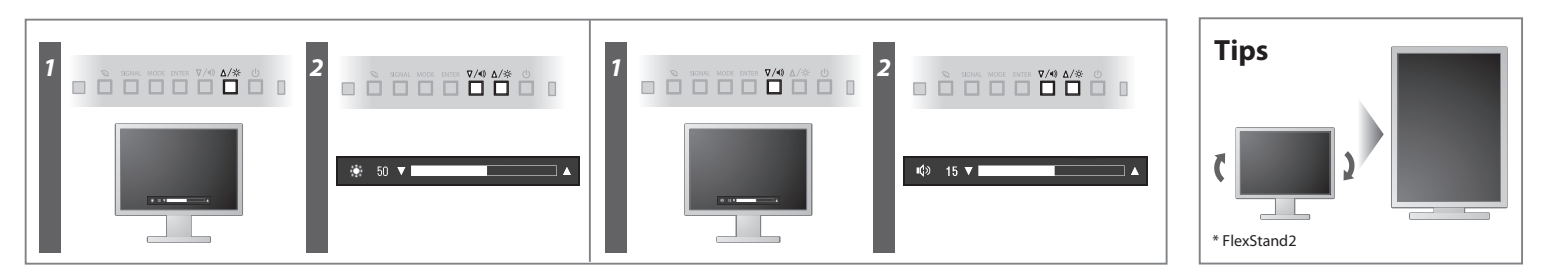

**Hinweise zur Auswahl des richtigen Schwenkarms für Ihren Monitor**

Dieser Monitor ist für Bildschirmarbeitsplätze vorgesehen. Wenn nicht der zum Standardzubehör<br>gehörigeSchwenkarm verwendet wird, muss statt dessen ein geeigneter anderer Schwenkarm installiert<br>werden. Bei derAuswahl des Sc

- Der Standfuß muß den nachfolgenden Anforderungen entsprechen:<br>
a) Der Standfuß muß eine ausreichende mechanische Stabilität zur Aufnahme des Gewichtes vom<br>
Bildschirmgerät und des spezifizierten Zubehörs besitzen. Das Gewi
- 
- 
- 
- min. nach hinten ≥ 5°). e) Der Standfuß muß die Möglichkeit zur Drehung des Bildschirmgerätes besitzen (max. ±180°). Der
- 
- maximale Kraftaufwand dafür muß weniger als 100 N betragen.<br>f) Der Standfuß muß in der Stellung verharen, in die er manuell bewegt wurde.<br>g) Der Standfuß muß in standfusses muß weniger als 20 Glanzeinheiten betragen (seide

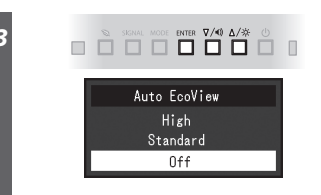

[Begrenzung des maximalen Schalldruckpegels am Ohr] Bildschirmgeräte: Größte Ausgangsspannung 150 mV

### **Auto EcoView**

Ajusta automaticamente o brilho do ecrã, de acordo com o brilho ambiental.

O monitor ajusta automaticamente o brilho do ecrã de acordo com o nível de branco do sinal de entrada. Esta função pode reduzir o consumo de energia, mantendo o brilho especificado pelo sinal de entrada.

### **EcoView Optimizer 2**

O sensor na frente do monitor deteta o movimento de uma pessoa. Quando uma pessoa se afasta do monitor, este muda automaticamente para o modo de economia de energia e não exibe as imagens no ecrã. Por conseguinte, a função reduz o consumo de energia. É possível configurar a sensibilidade e o período de tempo até o modo de economia de energia ser ativado de acordo com o ambiente de utilização do monitor e o movimento do usuário.

### **EcoView Sense**

## **Nenhum problema com a imagem**

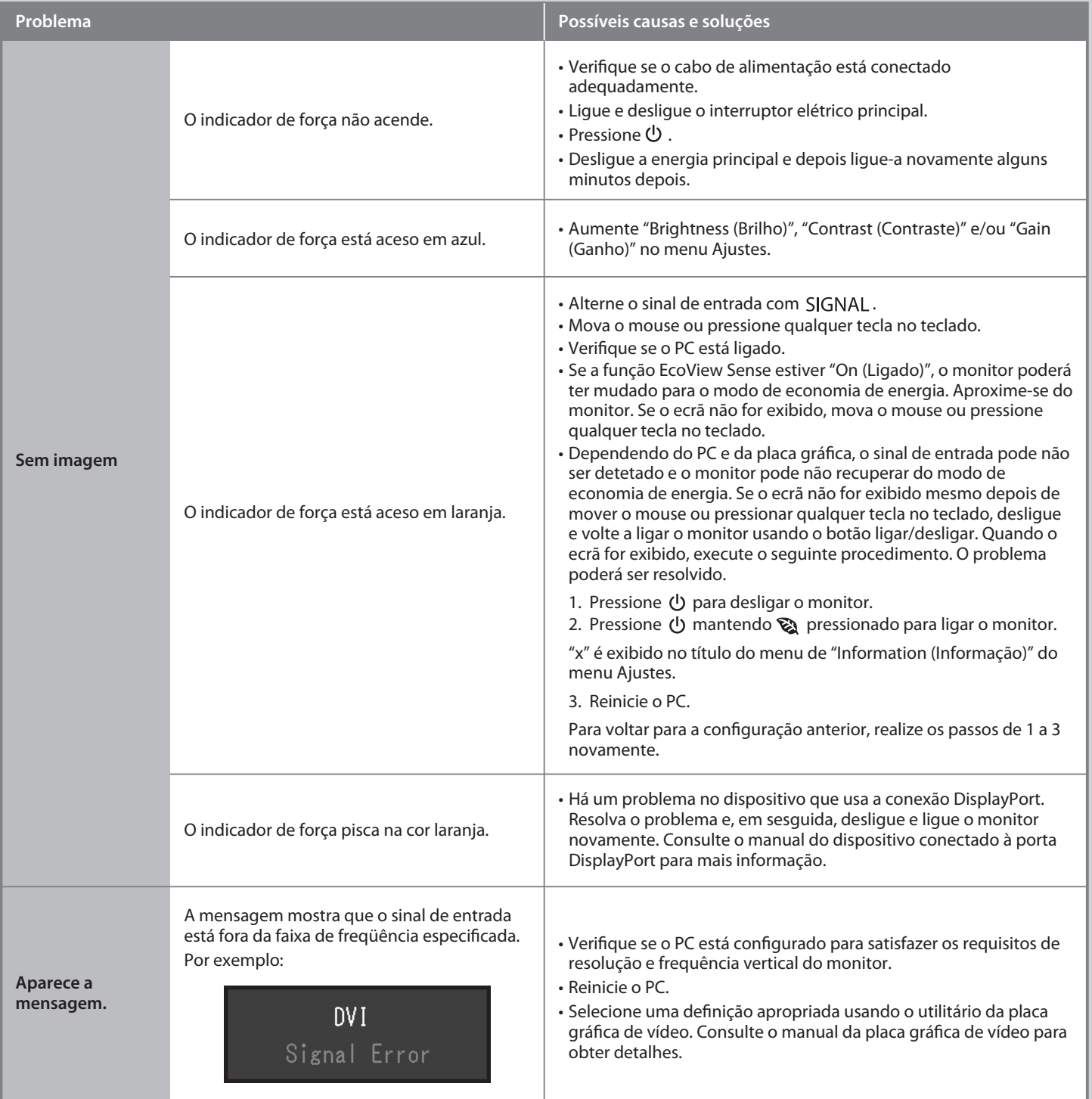

Se nenhuma imagem for exibida no monitor, mesmo após a execução das ações corretivas a seguir, entre em contato com um representante local da EIZO.